### Projektowanie oprogramowania – Podgrupa1

### **I. Opis biznesowy "świata rzeczywistego" w języku klienta – aplikacja "Zapisy na zajęcia"**

- 1. Opis zasobów ludzkich
	- 1.1. Pracownik Uczelni, zarządzający zasobami systemu zapisów: wprowadzane dane dotyczące zasobów Uczelni:

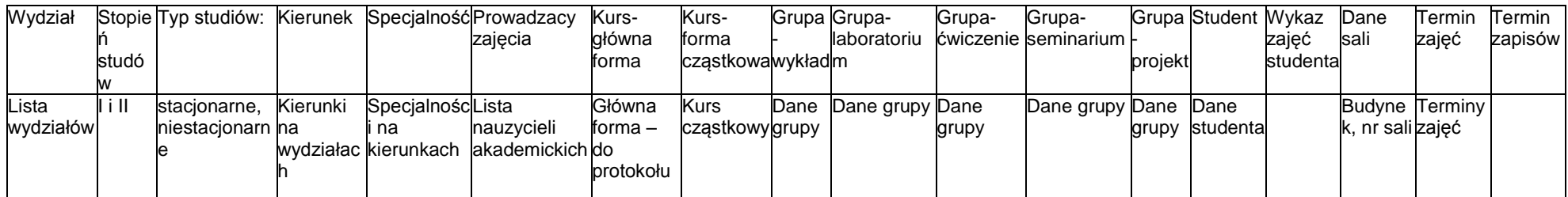

### 1.2. Prowadzący zajęcia, studenci

Prowadzący może prowadzić zajęcia tylko w jednej grupie w danym terminie. Student nie powinien zapisać się do dwóch różnych grup, których czas zajęć się pokrywa. Liczność grup powinna być ograniczona. System powinien wysyłać powiadomienia do studenta o terminach zapisów. Po przekroczeniu terminu student nie może zapisać się na zajęcia. Odblokowanie wymaga zgody ze strony Uczelni. Grupy nieobsadzone są likwidowane. Podobnie, jeśli w grupie jest zbyt mało studentów, grupa może być zlikwidowana wtedy, gdy studenci mogą być przydzieleni do innych grup - pod warunkiem, że nie zostanie przekroczona górna granica liczności grupy. Podczas zapisów należy sprawdzić, czy student może zapisać się na zajęcia np kontrolując jego przynależność do grupy studentów z takimi uprawnieniami.

#### 2. Przepisy

Podczas wyboru grupy student musi kierować się regulaminem studiów.

#### 3. Dane techniczne

Należy zrealizować system z wykorzystaniem technologii Java EE, gdyż Uczelnia posiada dział wspierający utrzymanie oprogramowania w tej technologii. Dane dotyczące wydziałów, przedmiotów oraz kursów, są stabilne tzn nie wymagają częstych zmian. Zapisy odbywają się głównie w okresie poprzedzającym kolejny semestr. Uczelnia ma kilka pomieszczeń, w których mogą odbywać się zapisy.

### II. **Lista wymagań funkcjonalnych (wraz z minimalnym zestawem atrybutów)**

- 1. Dodawanie konta studenta jako zasobu Uczelni (należy podać atrybuty, należy podać sposób identyfikacji)
- 2. Dodawanie wydziału jako zasobu Uczelni (należy podać atrybuty, należy podać sposób identyfikacji)
- 3. Dodawanie stopnia studiów jako zasobu Uczelni (należy podać atrybuty, należy podać sposób identyfikacji)
- 4. Dodawanie kierunku studiów (należy podać atrybuty, należy podać sposób identyfikacji)
- 5. Dodawanie specjalności jako zasobu Uczelni (należy podać atrybuty, należy podać sposób identyfikacji)
- 6. Dodawanie prowadzacego zajęcia jako zasobu Uczelni (należy podać atrybuty, należy podać sposób identyfikacji)
- 7. Dodawanie kursu głównego: wykład, seminarium, projekt jako zasobu Uczelni (należy podać atrybuty, należy podać sposób identyfikacji)
- 8. Dodawanie form towarzyszących kursowi głównemu: laboratorium, ćwiczenia, projekt, seminarium jako zasobu Uczelni (należy podać atrybuty, należy podać sposób identyfikacji)
- 9. Dodanie grup jako zasobu Uczelni (należy podać atrybuty, należy podać sposób identyfikacji)
- 10.Dodawanie terminów zajęć jako zasobu Uczelni (należy podać atrybuty, należy podać sposób identyfikacji)
- 11.Dodawanie terminów zapisów jako zasobu Uczelni (należy podać atrybuty, należy podać sposób identyfikacji)
- 12.Dodawanie danych pomieszczeń jako zasobu Uczelni (należy podać atrybuty, należy podać sposób identyfikacji)
- 13.Dodanie przydziału kursów do grup zajęciowych, pomieszczeń i terminów zajęć
- 14.Dodawanie wykazu zajęć studenta wynikający z typu i rodzaju studiów, roku studów, wydziału, kierunku, specjalności oraz kursów
- 15.Dodawanie zapisu studenta na obowiązkowe i wybieralne zajęcia oparty na wyborze: konta studenta, jego wykazu zajęć, grup zajęciowych wynikających z wykazu zajęć
- 16.\*Analiza zapisów (dane wejściowe do ustalenia, zastosowanie wybranego algorytmu typu Data mining)

III.Lista wymagań niefunkcjonalnych (do opracowania)

- 1. Liczba poszczególnych danych studentów, zapisów,
- 2. Liczba grup i sal zajęciowych
- 3. Ograniczenia wydajnościowe
- 4. Czy jest wymagany masowy dostęp (Internet)?
- 5. Proponowane technologie

### IV. **Lista przypadków użycia - propozycja . Harmonogram prac poszczególnych sprintów zostanie podany w osobnym pliku**

**Tabela 1**.**Sprint 1 – dodawanie zasobów biura Uczelni (4 tygodnie)**

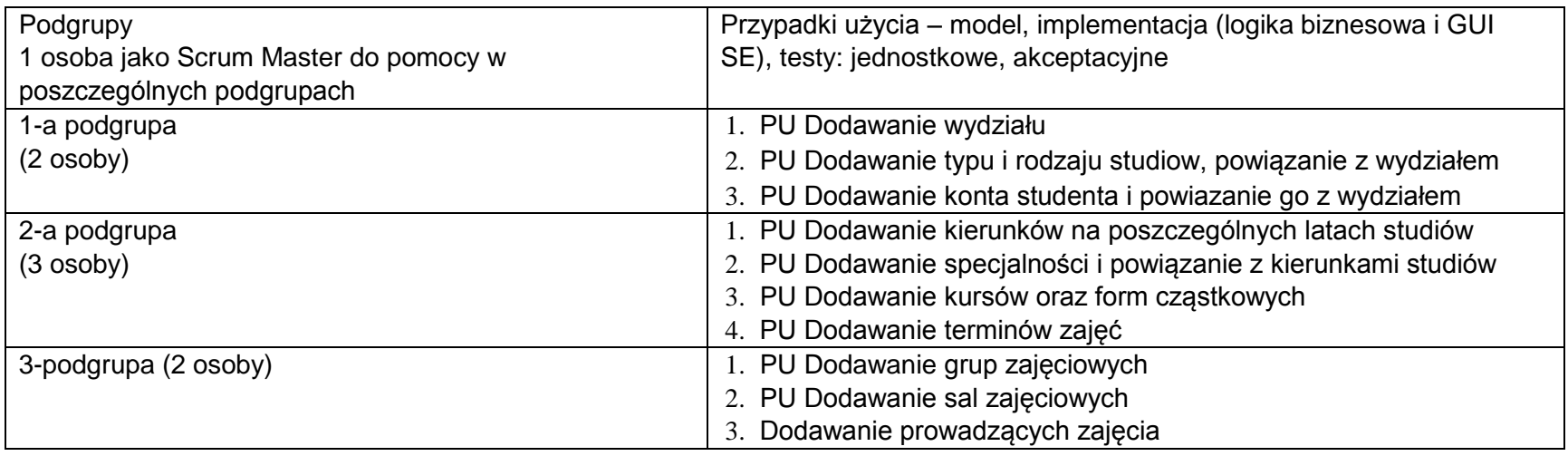

# **Tabela 2.** Harmonogram realizacji 1 sprintu (tabela 1)

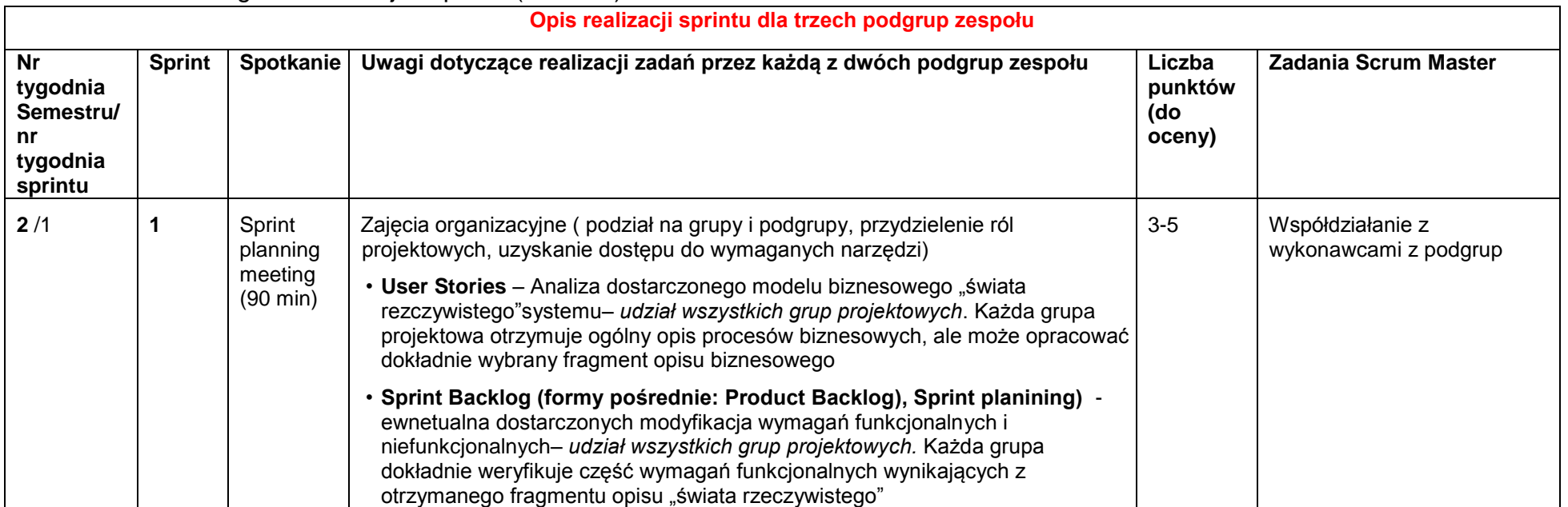

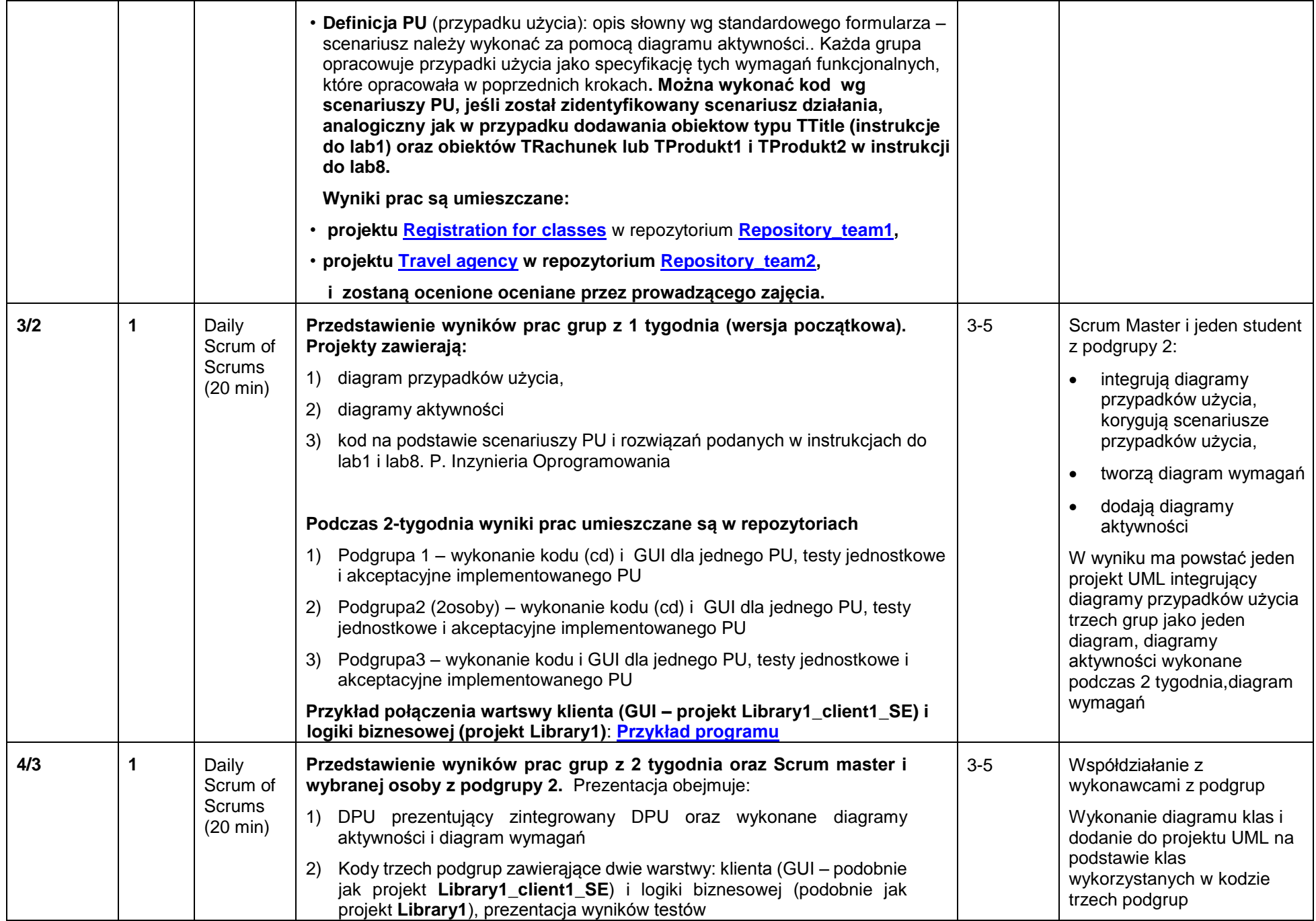

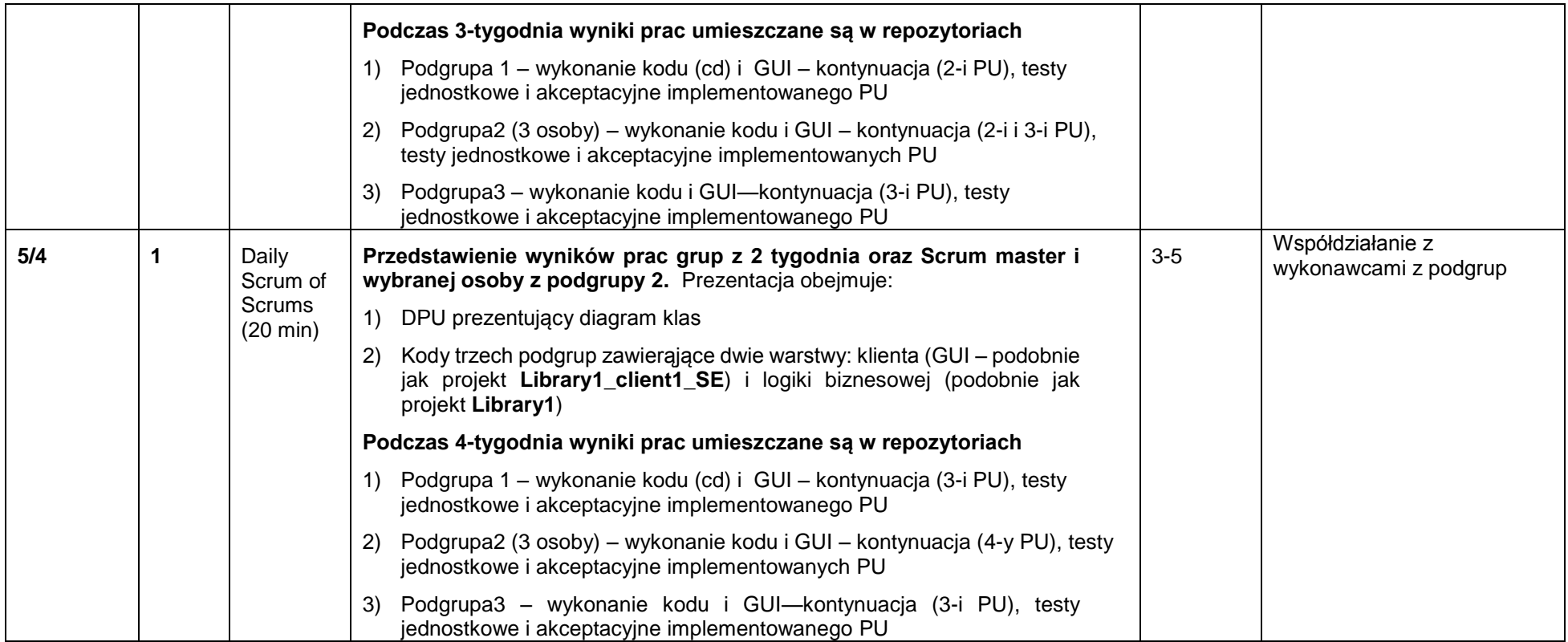

**Sprint 2 – dodawanie powiązań pomiędzy danymi (4 tygodnie)**

| Podgrupy                                               | Przypadki użycia – model, implementacja (logika biznesowa, GUI EE,                                            |
|--------------------------------------------------------|----------------------------------------------------------------------------------------------------|
| 1 osoba jako Scrum Master do pomocy w poszczególnych   | JPA), testy: jednostkowe, akceptacyjne, funkcjonalne                                                          |
| podgrupach                                             |                                                                                                    |
| Należy wybrać z grupy nowego Scrum Master. Poniżej     |                                                                                                    |
| podaję skład dwóch podgrup. Podgrupa 1 pierwsza składa |                                                                                                    |
| się z 5 osób – jeden z uczestników powinien zostac     |                                                                                                    |
| wybrany do pełnienia roli Scrum Master                 |                                                                                                    |
| 1-a podgrupa - 4 osoby                                 | 1. PU Powiązanie kursów z kierunkami i/lub specjalnościami                                                    |
| Kacper Piasecki, Aleksander Drozd, Damian Stolarek,    | 2. PU Powiązanie prowadzących zajęcia z grupami, kursami i                                                    |
| Krzysztof Mikucki, Bartosz Herczyk                     | terminami                                                                                                    |
|                                                        | Przetwarzanie obiektów klas: Faculty, Lecturer.w metodach klasy                                               |
|                                                        | Facade                                                                                                    |
|                                                        | 1. Dodawanie obiektów typu Faculty- metoda Facade                                                             |
|                                                        | 2. Dodawanie obiektów typu FieldOfStudy (oraz ModeOfStudy,                                                    |
|                                                        | LevelOfStudy) - metody: Facade, Faculty                                                                       |
|                                                        | 3. Dodawanie obiektów typu Specialty- metody: Facade,<br>Faculty, FieldOfStudy.                               |
|                                                        | 4. Dodawanie Courses Group- metody Facade, Faculty,                                                           |
|                                                        | FieldOfStudy                                                                                                  |
|                                                        | 5. Dodawanie Course (razem z CourseType) - metody Facade,                                                     |
|                                                        | Faculty, FieldOfStudy, CourseGroup                                                                            |
|                                                        | 6. Dodawanie obiektów typu Classes – metody: Facade,                                                          |
|                                                        | Faculty, FieldOfStudy, CourseGroup, Course,                                                                   |
|                                                        | 7. Dodawanie obiektów typu Term (razem z WeekParity)-                                                         |
|                                                        | metody                                                                                                    |
|                                                        | 8. Facade, Faculty, FieldOfStudy, CourseGroup, Course,                                                        |
|                                                        | Classes,                                                                                                    |
|                                                        | 9. Dodawanie obiektów typu Lecturer-metoda Façade                                                             |
|                                                        | 10. Dodawanie powiązania miedzy obiektami typu Lecturer i                                                     |
|                                                        | obiektami typu Classes: metoda Facade:. wyszukanie<br>obiektu typu Lecturer (Facade), oraz wyszukanie obiektu |
|                                                        | typu Classes (metoda Façade wyszukuje, Faculty. Nastepnie                                                     |
|                                                        | wywoluje metode Faculty, ktora wyszukuje, FieldOfStudy.                                                       |
|                                                        | Metoda obiektu typu FieldOfStudy wyszukuje obiekt typu,                                                       |
|                                                        | CourseGroup i wywoluje jego metode wyszukującą obiekt                                                         |
|                                                        | typu, Course. Od wyszukanego obiektu typu Course                                                              |
|                                                        | wywołuje metodę wyszukującą obiekt typu Classes. Obiekt                                                       |
|                                                        | ten przez return wraca do metody rozpoczynającej                                                              |
|                                                        | wyszukiwanie z klasy Facade). Wywowłanie metody                                                               |

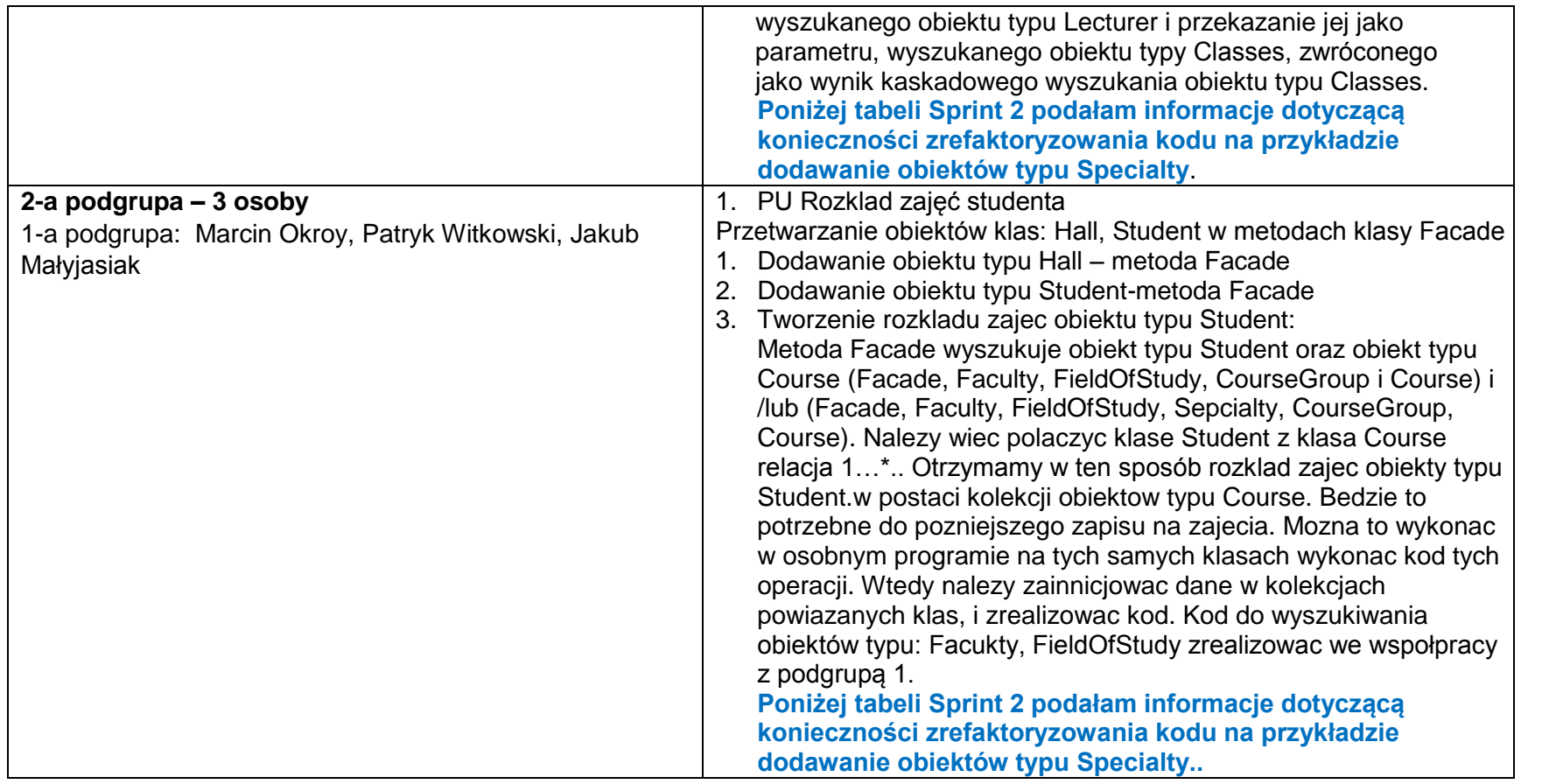

**Wyjaśnienie:** Obecny diagram klas określa, jaką refaktoryzację kodu należy dokonać.

Klasa Facade zarządza jedynie obiektami klas: Lecturer, Hall, Student i Faculty. Może wstawiać, usuwać, modyfikować i przeszukiwać kolekcje obiektów klas.

Wstawianie obiektów typu Specialty musi przebiegać podobnie jak obiekt typu TTile book, który kontynuuje wstawianie obiektów typu TBook (kod z lab.1), rozpoczęty przez obiekt typu TFacade. Oznacza to, że metoda public Boolean addSpeciality(Object[] data) z klasy Façade powinna wyszukać obiekt typu Faculty, korzystając z części elementów tablicy data. Po wyszukaniu włąściwego obiektu typu Faculty powinna wywołać jego metodę public Boolean addSpeciality(Object[] data), która jest zdefiniowana w klasie Faculty i ta metoda wyszukuje włąściwy obiekt typu FieldOfStudy korzystając z kolejnych elemetów tablicy data. Po znalezieniu wywołuje metodę public Boolean addSpeciality(Object[] data) od znalezionego obiekty typu FieldOfStudy. W tej metodzie zdefiniowanej w klasie FieldOfStudy nastąpi wyszukanie obiektu typu Specialty korzystając z pozostałych elementów tablicy data. Jeśli nie zostanie znaleziony obiekt o takich danych, zostanie wstawiony nowy obiekt typu Specialty do kolekcji obiektu typu FieldOfStudy. Podobnie należy wykonać wstawianie obiektów innych typów niż Lecturer, Hall, Student i Faculty. To ma wynikać z powiązań z diagramu klas.

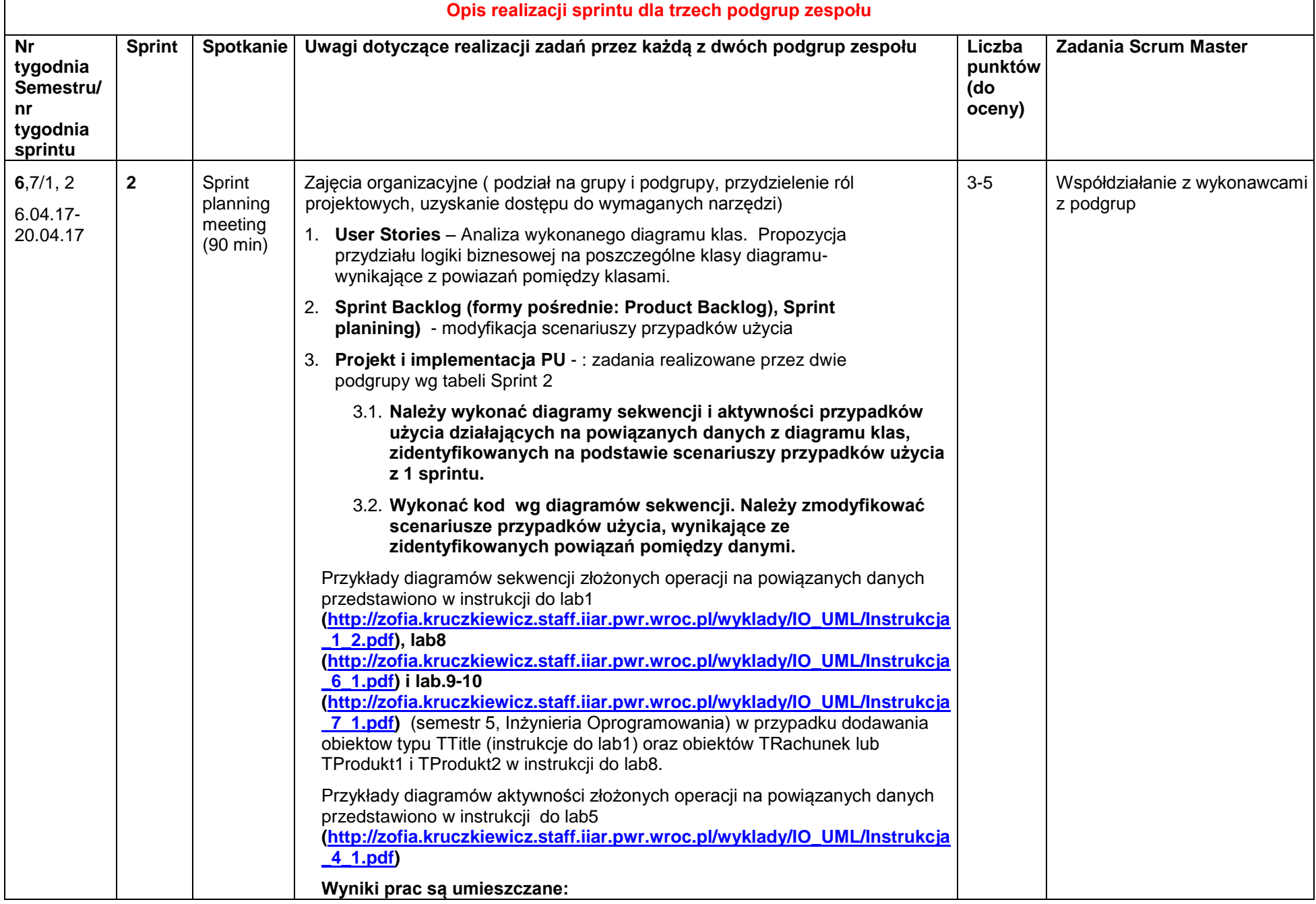

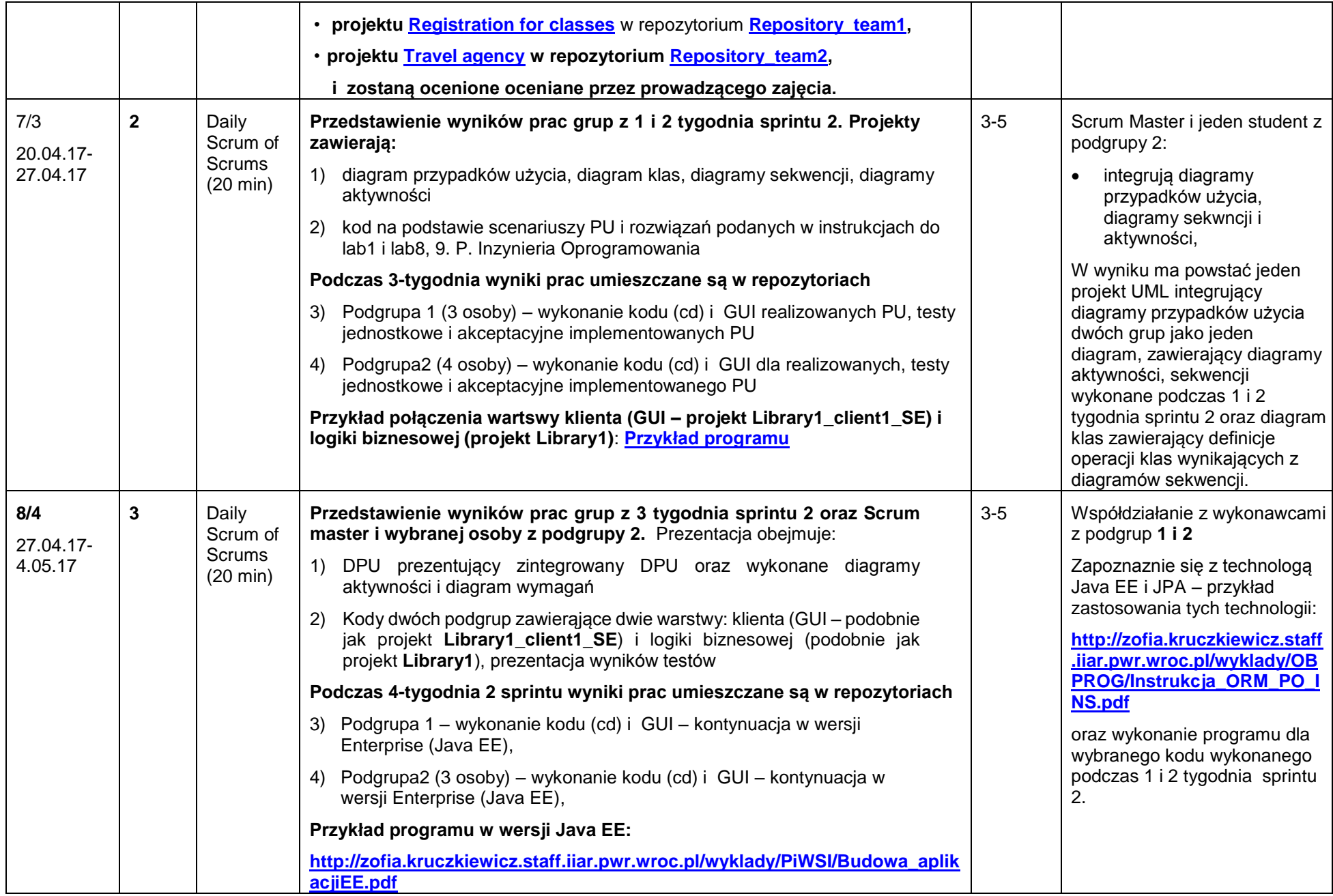

# **Sprint 3 – dodawanie powiązań pomiędzy danymi (cd – 3 tygodnie)**

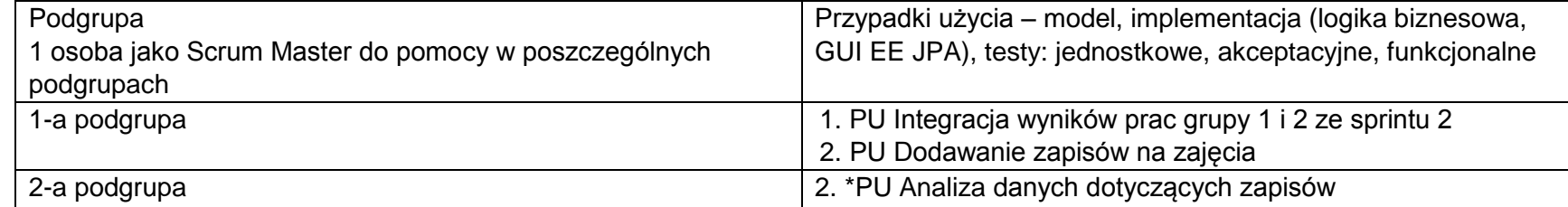

# **Sprint 4 – kontynuacja implementacji (3 tygodnie)**

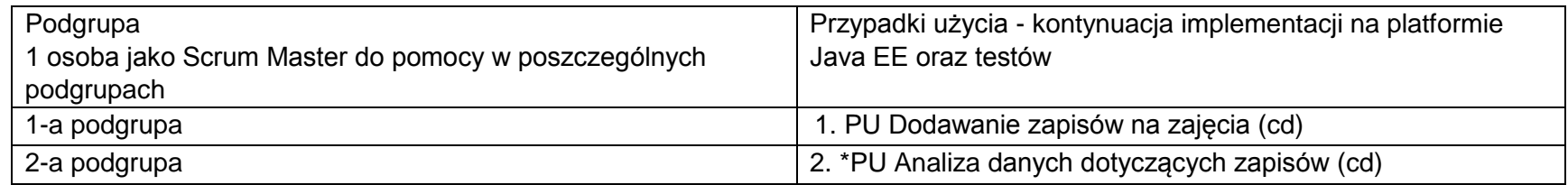